## Веб-формы - Работа с пользовательскими данными

Этот модуль содержит серию статей, которые помогут вам освоить основы веб-форм. Вебформы - очень мощный инструмент для взаимодействия с пользователями - чаще всего они используются для сбора данных от пользователей или предоставления им возможности управлять пользовательским интерфейсом. Однако по историческим и техническим причинам не всегда очевидно, как использовать их в полной мере. В перечисленных ниже статьях мы рассмотрим все основные аспекты веб-форм, включая разметку их HTML-структуры, стилизацию элементов управления формы, проверку данных формы и отправку данных на сервер.

Хотите стать фронтенд-разработчиком? Мы составили курс, который включает в себя всю необходимую информацию, необходимую для достижения вашей цели.

Начать

Предварительные условия Прежде чем приступить к этому модулю, вы должны хотя бы изучить наше введение в HTML. На этом этапе вы должны найти вводные руководства простыми для понимания, а также иметь возможность использовать наше базовое руководство по элементам управления формами.

Однако для освоения форм требуется нечто большее, чем просто знание HTML — вам также необходимо изучить некоторые специальные приемы стилизации элементов управления формы, а также некоторые знания сценариев необходимы для обработки таких вещей, как проверка и создание настраиваемых элементов управления формы. Поэтому, прежде чем вы посмотрите на другие разделы, перечисленные ниже, мы рекомендуем вам сначала уйти и немного изучить CSS и JavaScript.

Вышеприведенный текст является хорошим показателем того, почему мы поместили вебформы в отдельный автономный модуль, а не пытаемся смешивать его части с темами HTML, CSS и JavaScript — элементы формы более сложны, чем большинство других HTML. элементы, и они также требуют тесного сочетания связанных методов CSS и JavaScript, чтобы получить от них максимальную отдачу.

Примечание. Если вы работаете на компьютере/планшете/другом устройстве, на котором у вас нет возможности создавать собственные файлы, вы можете попробовать (большинство) примеров кода в онлайн-программах кодирования, таких как JSBin или Glitch.

Вводные руководства Ваша первая форма В первой статье из нашей серии рассказывается о вашем первом опыте создания веб-формы, в том числе о разработке простой формы, ее реализации с использованием правильных элементов HTML, добавлении очень простых стилей с помощью CSS и о том, как данные отправляются на сервер.

Как структурировать веб-форму Избавившись от основ, теперь мы более подробно рассмотрим элементы, используемые для придания структуры и значения различным частям формы.

Различные элементы управления формой Основные собственные элементы управления формой <input>Мы начинаем этот раздел с подробного рассмотрения функциональности исходных типов HTML и того, какие параметры доступны для сбора различных типов данных.

Типы ввода HTML5 Здесь мы продолжаем наше глубокое погружение в <input>элемент, рассматривая дополнительные типы ввода, предоставленные при выпуске HTML5, а также различные элементы управления пользовательского интерфейса и улучшения сбора данных, которые они предоставляют. Дополнительно смотрим на <output>элемент.

Другие элементы управления формой Далее мы рассмотрим все элементы <input>управления, не относящиеся к форме, и связанные с ними инструменты, такие как <select>, <textarea>, <meter>и <progress>.

Руководства по стилю форм Стилизация веб-форм В этой статье представлено введение в стилизацию форм с помощью CSS, включая все основы, которые вам могут понадобиться для базовых задач по стилизации.

Расширенный стиль формы Здесь мы рассмотрим некоторые более продвинутые методы стилизации форм, которые необходимо использовать при работе с некоторыми элементами формы, которые сложнее стилизовать.

Псевдоклассы пользовательского интерфейса Введение в псевдоклассы пользовательского интерфейса, позволяющие нацеливать элементы управления формы HTML на основе их текущего состояния.

Проверка и отправка данных формы Проверка формы на стороне клиента Отправки данных недостаточно — нам также необходимо убедиться, что данные, которые пользователи вводят в формы, имеют правильный формат для их успешной обработки и не нарушают работу наших приложений. Мы также хотим помочь нашим пользователям правильно заполнять наши формы и не расстраиваться при попытке использовать наши приложения. Проверка формы помогает нам достичь этих целей — в этой статье рассказывается, что вам нужно знать.

Отправка данных формы В этой статье рассматривается, что происходит, когда пользователь отправляет форму — куда попадают данные и как мы обрабатываем их, когда они туда попадают? Мы также рассмотрим некоторые проблемы безопасности, связанные с отправкой данных формы.

Расширенные статьи Следующие статьи не являются обязательными для пути обучения, но они окажутся интересными и полезными, если вы освоите описанные выше методы и захотите узнать больше.

Как создавать собственные элементы управления формы Вы столкнетесь с некоторыми случаями, когда собственные виджеты форм просто не предоставляют то, что вам нужно, например, из-за стиля или функциональности. В таких случаях вам может понадобиться создать собственный виджет формы из необработанного HTML. В этой статье объясняется, как это сделать, и соображения, которые необходимо учитывать при этом, с практическим примером.

Отправка форм через JavaScript В этой статье рассматриваются способы использования формы для сборки HTTP-запроса и отправки его с помощью пользовательского JavaScript, а не стандартной отправки формы. Также рассматривается, почему вы хотели бы это сделать, и последствия этого. (См. также Использование объектов FormData .)

Таблица совместимости свойств CSS для элементов управления формы Эта последняя статья содержит удобную справочную информацию, позволяющую узнать, какие свойства CSS

совместимы с элементами формы.

## From:

<https://www.book51.ru/>- **book51.ru**

Permanent link: **<https://www.book51.ru/doku.php?id=software:development:web:docs:learn:forms>**

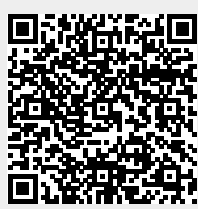

Last update: **2023/08/22 21:33**